## **ATLAS.TI COMO RECURSO METODOLÓGICO EN INVESTIGACIÓN EDUCATIVA**

*CIPOLLONE, Martín Daniel* Universidad Católica de Córdoba

## **Resumen**

Realizar una investigación educativa en la actualidad requiere capacidad para adaptarse a los cambios que impone el aislamiento y/o distanciamiento social atribuidos a la pandemia, pero, también, a la variedad de instrumentos y aplicaciones tecnológicas que se han desarrollado y que requieren de una formación sistemática para poder utilizarlas.

Si bien la utilización de la computadora ha facilitado el trabajo de sistematización del investigador, la aparición de programas, como gestores de bibliografía o software para el análisis de datos cualitativos y su gestión, ha puesto en la mesa de debate interrogantes, controversias y polémicas con relación a lo que estos aportan al desarrollo de una investigación.

Atlas.Ti es un software para utilizar, preferentemente, en investigaciones cualitativas en donde encontramos una gran cantidad de material recogido en entrevistas, grupos focales, imágenes y hasta archivos de audio y video. Una de las ventajas de saber manejar esta herramienta se relaciona con su gran capacidad para organizar, ordenar, presentar y sistematizar cantidades copiosas de material.

En este artículo, se muestra un trabajo de análisis documental realizado bajo una licencia de estudiante del software Atlas.Ti versión 9.1 sobre leyes y resoluciones argentinas y cordobesas relacionadas con los procesos de inclusión educativa, con la idea de mostrar las ventajas y limitaciones que ofrece el programa para realizar el proceso analítico correspondiente. Este trabajo se desarrolla en el marco de la tesis doctoral *La construcción identitaria del docente de apoyo en propuestas escolares de inclusión educativa. Un estudio de caso en escuelas de Capital, provincia de Córdoba*, la cual se encuentra actualmente en proceso de escritura.

*Palabras clave:* investigación, educación, análisis documental, software, TIC.

## **Atlas.Ti como recurso metodológico en investigación educativa**

Con relación al uso de diferentes recursos metodológicos mediados por las TIC, se considera que la investigación educativa se ha visto beneficiada con la aparición y el uso de diferentes herramientas digitales que acompañan el trabajo del investigador, sobre todo, en lo que respecta al uso del tiempo. Cuando se piensa en realizar una investigación, quizás se imagina que vamos a tener que utilizar mucho tiempo para su realización. Y así es. Se necesita dedicación, disciplina, entre otras cosas, y muchas horas para lograr insumos, datos y variables con la idea de poder analizarlos.

Nos parece oportuno comenzar rescatando algunos conceptos relacionados al aprendizaje mediado por las TIC, puesto que investigar es una manera diferente de aprender. Es Nicholas Burbules (2014) quien reflexiona respecto del aprendizaje ubicuo y explora algunos de los cambios que los nuevos contextos y procesos promueven, así como la forma en que impactan en el pensamiento y el aprendizaje. Para él, el aprendizaje ubicuo significa que "el aprendizaje se transforma en una proposición de cualquier momento y en cualquier lugar y que, como resultado, los procesos del aprender están integrados más a fondo al flujo de las actividades y las relaciones diarias" (2014, p. 132).

Sin dudas que fue el acceso a la tecnología y la posibilidad del aprendizaje ubicuo lo que, en este tiempo de pandemia, pudo sostener no solo la escolaridad, sino también algunos procesos de investigación que llevaron adelante su trabajo de campo en las aulas que hoy se han mudado a una pantalla.

Para quienes venimos realizando investigaciones cualitativas, seguramente, la pandemia nos ha enfrentado a algunas dificultades que, en la medida de lo posible y de nuestras propias características, tuvimos que transformar en oportunidades, ya que de otra forma no podríamos haber llevado a cabo nuestros trabajos de campo o nuestros análisis.

La tecnología se impuso para mediar en nuestras comunicaciones y allí aparecieron aplicaciones y programas como Zoom, Meet, Webex, entre otros, que nos permitieron ponernos en contacto y comunicarnos guardando el distanciamiento necesario que tuvimos que cumplir. Es el caso de algunas investigaciones en las que, por ejemplo, sus entrevistas o grupos focales se debieron realizar completamente mediante videollamadas, ya que se desarrollaron en pleno 2020, a poco de comenzada la pandemia.

Atlas.Ti, más allá de ser un programa, se constituye, para el investigador, en una herramienta tecnológica que permite organizar, analizar e interpretar la cuantiosa información recogida en las investigaciones de neto corte cualitativo, como pueden ser las investigaciones relacionadas al ámbito de la educación.

Una vez que hemos realizado el trabajo de campo, observaciones, diario de campo, documentos solicitados a nuestros informantes, entrevistas, sus transcripciones y sus registros, llega el momento de sintetizar toda esa información para poder analizarla con la idea de interpretarla y comprenderla para avanzar hacia la escritura final del informe de investigación. Llegado este momento, la pregunta que aparece y nos interpela es: "¿y ahora qué hago con todo esto?". Utilizar Atlas.Ti no nos va a dar una respuesta, pero sí va a hacer que el trabajo pensado sea mucho más rápido, más allá de asegurarnos un ordenamiento, una organización a todo lo que nos queda por hacer hasta llegar a la interpretación de nuestro material.

La idea de este artículo es socializar el manejo y análisis de datos cualitativos mencionando las principales características generales de este software, como así también comentar sobre la ventaja de utilizar ciertas aplicaciones (APP) disponibles en la mayoría de los teléfonos inteligentes.

Más allá de conocer cuál es el proceso de una investigación cualitativa, de dónde provienen esos datos y sus procedimientos analíticos e interpretativos, veremos los principales usos de esta herramienta informática y de qué manera este software nos puede ayudar en el proceso de investigación.

El tratamiento y el manejo que se hace de los datos cualitativos permiten al investigador profundizar en el conocimiento de lo que está investigando y, a su vez, ir formando una visión completa y global cada vez más acabada de su objeto de estudio.

Hoy en día, la recolección de datos suele ser copiosa. Como consecuencia, analizar estos datos de manera tradicional puede llegar a insumir mucho tiempo. En esta situación, la ventaja que ofrece Atlas.Ti es la rapidez y exactitud con que puede manejarse ante grandes cantidades de material. Resulta una herramienta sofisticada en cuanto al uso del tiempo, a la calidad del análisis que realiza y a la manera en que se pueden presentar esos datos analizados mediante, por ejemplo, organizadores gráficos, como pueden ser nubes de palabras o redes semánticas.

Las investigaciones no se han detenido durante la pandemia, pero esta ha dejado su huella en la cantidad y variedad de documentos para analizar. Quizás el registro que se hacía antes en lápiz y papel, mediante una toma de notas o recogiendo el material físico impreso, hoy ha migrado hacia la diversidad de documentos, notas, archivos y material multimedia que cada investigador ha recibido como resultado de su trabajo de campo.

Hemos aprendido a manejar textos (doc, docx, pdf), imágenes (bmp, gif, jpg, tif y png), audios (mp3, mp4, wma, wav) y videos (mp4, avi, flv, mov, wmv) en diferentes formatos y, por lo tanto, la forma y la manera de analizarlos ha cambiado, se ha modificado, ya que requiere de otras estrategias para poder analizar y comparar estas fuentes en una determinada investigación.

Recibir una copiosa cantidad de material suele crear mucha ansiedad en el investigador, ya que puede parecer inmanejable al incrementarse con la diversidad de formatos que hoy disponemos.

Sin dudas, el uso de determinado tipo de software, como pueden ser los CAQDAS<sup>3</sup>, según Richards y Richards (1994), "incrementa la transparencia en el proceso de análisis" a la vez que se constituyen en una "herramienta al servicio de la tradición metodológica que utilizan los investigadores". Además, según Chernobilsky (2009), "el uso de los programas para análisis de datos cualitativos debe interpretar claramente los requerimientos metodológicos del problema de investigación" (Como se citó en San Martín, D. 2014 p.105).

Una de las principales funciones del software Atlas.Ti es brindar ayuda y facilitar el procesamiento de grandes cantidades de datos textuales y de diversos formatos de multimedia. No es un programa que automatiza el proceso de análisis en sí, sino que asiste al investigador acelerando las diversas actividades que son necesarias para llevar adelante una investigación, como puede ser la división del texto en partes más pequeñas a modo de citas, la codificación de determinadas palabras o conceptos, la visibilización de patrones que permitan la formulación de hipótesis y, también, la realización de comentarios y anotaciones en cada una de las entidades creadas.

El software funciona de la siguiente manera: en primer lugar, es necesario crear un "proyecto" en el que se incluirán todos los datos para que luego el programa gestione esos

<sup>3</sup> CAQDAS significa *Computer Assisted Qualitative Data Software* y hace referencia al software para el análisis cualitativo de datos asistido por ordenador.

documentos que, como se mencionó anteriormente, pueden ser documentos de textos, imágenes, sonido o videos.

Según Chernobilsky (2021), los componentes que conforman un proyecto dentro del software Atlas.Ti son los siguientes:

*1. Documentos primarios:* son el material básico para el análisis tales como, documentos de textos (entrevistas, artículos, informes); imágenes (fotos, capturas de pantalla, diagramas), grabaciones de audio (entrevistas, transmisiones, música), videoclips (material audiovisual), archivos PDF (documentos, folletos, informes) e incluso datos geo-referenciales (datos de ubicación geográficos utilizando Open Street Map).

*2. Citas:* son fragmentos con significado de los Documentos Primarios. Se puede entender como una primera selección del material "en bruto", una primera reducción de los datos originales.

*3. Códigos:* son conceptualizaciones, resúmenes o agrupaciones de las Citas, lo que implica un segundo nivel de reducción de datos; aunque no necesariamente tienen que estar relacionados con las Citas, es decir, los Códigos pueden utilizarse también como "conceptos" útiles para el análisis sin estar en relación directa con fragmentos de texto (imagen, sonido, etc.).

*4. Memos:* son todas aquellas anotaciones que realiza el investigador durante el proceso de análisis que pueden abarcar: i) notas recordatorias, ii) hipótesis de trabajo, iii) comentarios reflexivos acerca de temas emergentes, ideas y conceptos, iv) proposiciones teóricas elaboradas a partir de los datos y/o la lectura y relectura de material bibliográficos, v) la interpretación sobre aspectos focalizados de los datos y hasta vi) conclusiones, todo lo cual puede ser utilizado como punto de partida para la redacción de un informe.

*5. Redes:* Son uno de los componentes principales y característicos del trabajo conceptual. Permiten representar información compleja de una forma intuitiva mediante representaciones gráficas de los diferentes componentes y de las relaciones que se hayan establecido entre ellos. (p. 2)

En resumen, Atlas.Ti permite realizar el análisis cualitativo de datos con la posibilidad de identificar temas, buscar, encontrar y codificar categorías, buscar patrones y relaciones con la opción de marcarlas para que luego sirvan de eje para la realización de redes

semánticas. Todo esto otorga al investigador dos beneficios: primero, que el proceso que ha iniciado se encuentra fácilmente reunido en un solo lugar (el proyecto) y, en segundo lugar, que este sea organizado y prolijo, con la posibilidad de poder visualizar, en distintas vistas y de manera integrada, lo que se va trabajando para facilitar así el proceso de triangulación de datos en sus diferentes formatos: texto, gráficos o multimedia.

Al realizar una investigación utilizando la metodología cualitativa, es necesario leer atentamente cada uno de los documentos recolectados, escuchar las entrevistas varias veces, revisar las notas de campo realizadas, etc.

Una de las características de este software es la posibilidad de ir leyendo una entrevista y realizar comentarios y memos como si fueran las anotaciones que se hacen al margen de la hoja. En Atlas.Ti, se pueden crear comentarios en cada una de las "entidades" que ofrece el programa. Las llamadas entidades son los documentos, las citas, los códigos, los memos, las redes y los vínculos.

Chernobilsky (2021) destaca la diferencia entre comentarios y memos mencionando que "los comentarios siempre están vinculados a una entidad; nunca se muestran aisladamente", mientras que "los memos, en cambio, son objetos independientes que pueden ser vinculados a otros objetos o utilizados como memos libres o autónomos" y agrega que los memos "se pueden nombrar y pueden ser convertidos en documentos para su posterior análisis" (p. 1).

Además, la mencionada autora grafica los usos más comunes de memos y comentarios en las siguientes tablas:

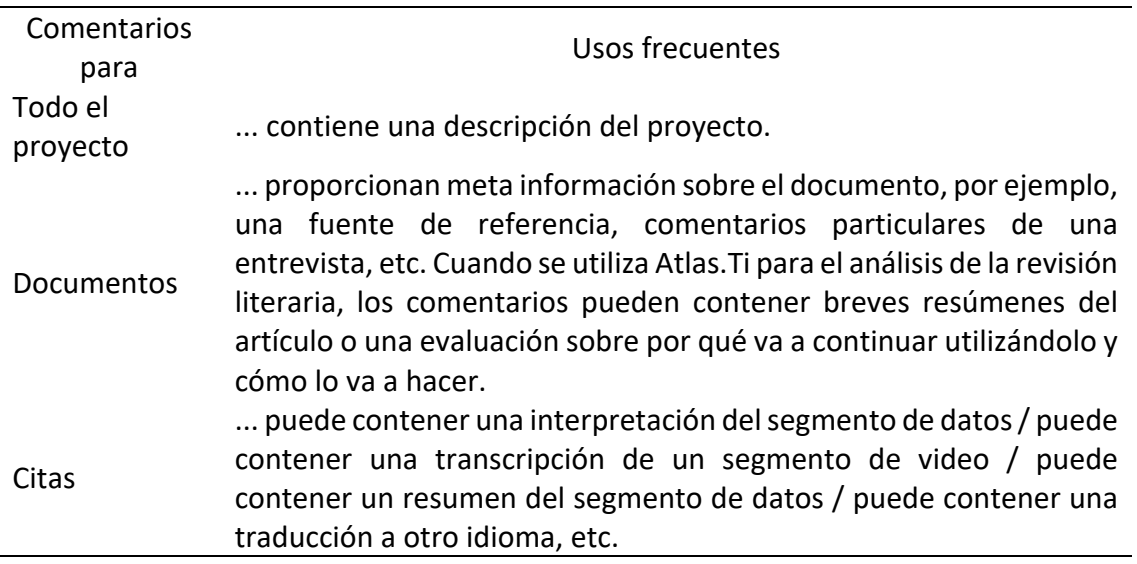

Tabla 1. Comentarios y sus usos más frecuentes

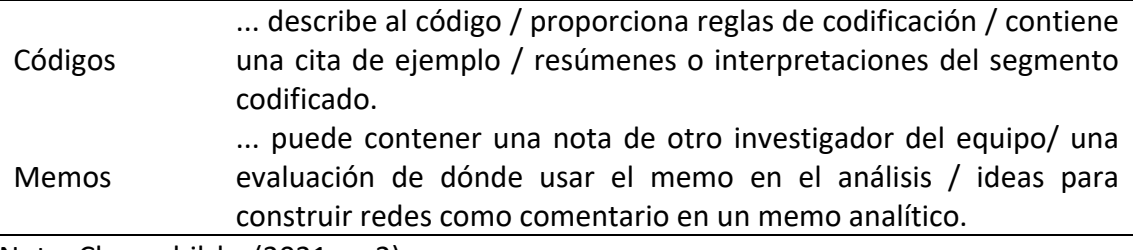

Nota: Chernobilsky (2021, p. 2)

https://virtual.flacso.org.ar/mod/book/tool/print/index.php?id=1467381

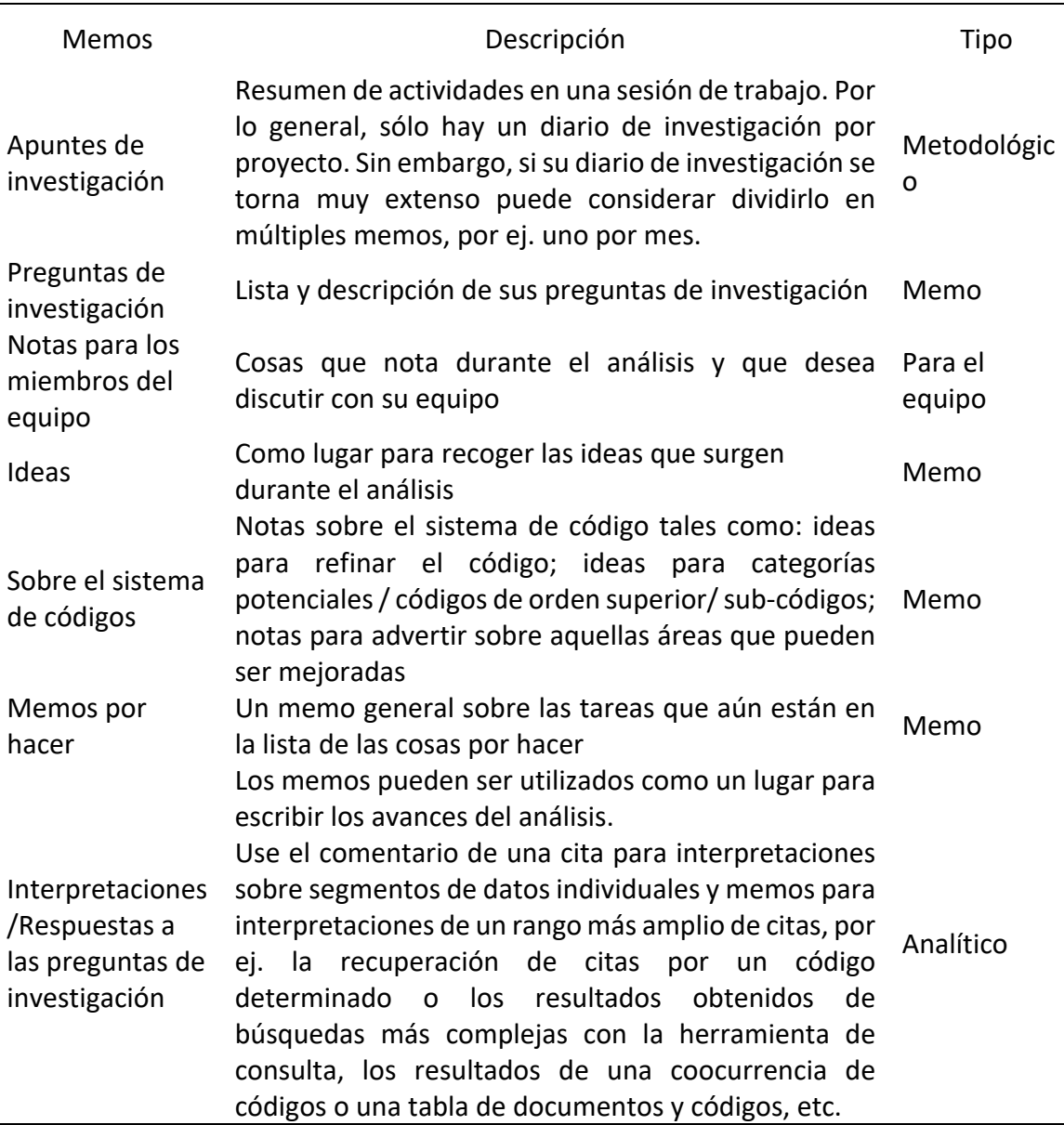

Tabla 2. Memos, descripción y tipos

Nota: Chernobilsky (2021, p. 2)

https://virtual.flacso.org.ar/mod/book/tool/print/index.php?id=1467381

Anteriormente, se había mencionado la capacidad de este software con relación a la organización del material recogido, por ejemplo, como parte del trabajo de campo. Atlas.Ti permite la formación de "agrupaciones" en el caso de que los datos provengan de diferentes fuentes, lo que brinda la posibilidad de organizar todo el material en "grupos". De esta manera, cuando se tiene una gran cantidad de documentos primarios (entrevistas, por ejemplo), se los puede organizar en grupos según el criterio elegido por el investigador, lo que permite filtrar determinada información.

En Atlas.Ti, se puede agrupar la mayoría de las entidades -documentos, códigos y memos- para luego explorarlas mediante el uso de nubes y listas de palabras. La lista de palabras nos brinda la posibilidad de contar la cantidad de veces que se repite una palabra al crear una lista de frecuencia dentro de todas las entidades creadas. Por su parte, la nube de palabras nos permite representar visualmente, a modo de organizador gráfico, los datos de texto, ya que facilita la detección de frecuencias de palabras. Mientras más se repita una palabra, más aumentará de tamaño en la presentación. Esta herramienta se puede utilizar tanto con documentos y grupos de documentos como con citas y grupos de códigos.

Otra herramienta que resulta novedosa en Atlas.Ti es la utilización de "redes semánticas". Una red semántica permite un rápido acceso a la organización cognitiva del conocimiento, lo que proporciona datos que son necesarios para la comprensión e interpretación de un determinado texto, además de darnos un panorama de cómo fue percibida la información por el investigador.

En instancias donde es muy grande el volumen del material recogido, poder visualizarlo rápidamente, más allá de necesario, se convierte en útil para descubrir relaciones y conexiones importantes entre los diversos conceptos. En este caso, Atlas.Ti ofrece la posibilidad de crear hipervínculos o relaciones entre citas que luego se traducirán en redes semánticas que harán más accesible no solo su visualización, sino su comunicación.

Aparte de las redes semánticas, Atlas.Ti permite la creación de diversos informes o reportes que se pueden descargar en varios formatos: pdf, docx o xlsx. La ventaja de estos informes es que cada investigador puede decidir qué mostrar en cada uno de ellos.

Como medida de seguridad, los proyectos creados con Atlas.Ti se pueden (o se deben) exportar en una computadora o disco externo, ya sea para mantener una copia de seguridad a modo de respaldo o bien para trasladarla a otra computadora. El archivo del paquete del proyecto guarda tanto documentos como todas las entidades creadas -códigos, notas, comentarios, redes, enlaces, etc.- y brinda la posibilidad de guardar el proyecto completo o guardar paquetes parciales.

En el marco de la tesis doctoral *La construcción identitaria del docente de apoyo en propuestas escolares de inclusión educativa. Un estudio de caso en escuelas de Capital, provincia de Córdoba*, se realizó una investigación documental sobre el marco legal que rige para los procesos de inclusión educativa y se utilizó el software Atlas.Ti.

En el mencionado proyecto de tesis doctoral, luego de la instalación del software, se dispuso todo el material teórico para la creación del proyecto. En este caso, el programa permite una visualización de todos sus componentes de una manera sumamente intuitiva.

Se incluyeron en el proyecto ocho documentos de texto. Con ellos, se crearon veinticinco códigos, seis memos y dos redes semánticas, además de comentarios en el proyecto general. También, se agruparon códigos y documentos.

Luego, se procedió a trabajar con las distintas entidades que el programa ofrece. Se cargaron los documentos de texto, se buscaron y se crearon citas y códigos, memos y redes utilizando tanto el explorador de proyectos como el buscador y el panel de navegación que permite realizar una navegación rápida entre todos los datos. Además, se cuenta con una barra de herramientas desde donde se pueden crear, modificar y eliminar todas las entidades creadas, así como trabajar cómodamente con todos los datos contenidos en sus diversos formatos de almacenamiento.

Desde la pestaña "Administradores", se puede realizar la mayor parte del trabajo con las diferentes entidades utilizadas y también organizar los documentos.

Una vez creadas las citas y los códigos, se pueden combinar para comenzar a trabajar con las agrupaciones utilizando diferentes filtros -que permitirán que el análisis sea más minucioso- y listas para crear nubes de palabras, por ejemplo. Una vez realizado esto, se puede disponer del material para crear redes semánticas, previo a la creación de hipervínculos, nodos y relaciones. Esta herramienta le brinda al investigador un espacio de trabajo operativo y bien analítico.

Otra herramienta que se agrega es la creación de informes para realizar una correcta difusión de los resultados parciales o finales de la investigación.

Resulta interesante comentar que, además, Atlas.Ti ofrece una integración con diferentes softwares para la revisión bibliográfica. En este caso, se pueden importar documentos y metadatos desde el gestor bibliográfico que cada investigador esté utilizando

(EndNote, Mendeley, Zotero o Reference Manager), a donde van a ser exportados en el formato XML y cada registro se va a transformar en un documento del proyecto de Atlas.Ti. Algunos de los metadatos que se importan como grupos de documentos son autor, idioma, revista, casa editora y tipo de trabajo.

Otra posibilidad es que, desde Atlas.Ti, se pueden importar los datos seleccionados hacia las redes sociales como Twitter con solo incluir "Tweet" o "retweet", con la opción de codificar todos los *hashtags* de manera automática o solamente los que estén incluidos en la expresión de consulta con su correspondiente localización.

En el mencionado proyecto de investigación, además de Atlas.Ti, se utilizaron diferentes aplicaciones descargadas en un teléfono inteligente con la idea de tener dichas herramientas a mano. Algunas de ellas fueron las siguientes:

- "Evernote" es una herramienta que permite tanto la organización de información personal como el archivo de notas de texto, de voz, fotos, audios y páginas web. Permite la sincronización automática con otras plataformas, de tal manera que lo que se guarda desde el celular luego aparece en la aplicación de nuestro ordenador, si la tenemos descargada.
- "Google Keep" es una aplicación sumamente intuitiva que permite la toma de notas en donde se puede agregar a cada una un título o destacarla con diferentes colores. Pueden ser notas de texto, audio o videos que se sincronizan entre varios dispositivos. Es lo más parecido a usar "post-it", con la posibilidad de agregarle recordatorios o crear listas de tareas que se pueden guardar en carpetas en el Google Drive. Una de sus funciones más práctica es la posibilidad de dictar el texto y que este se vaya escribiendo en tiempo real.
- "Transcriber para WhatsApp" sirve para convertir audios de WhatsApp en texto escrito y compartirlos por la mencionada aplicación.
- "To Do List" ayuda a gestionar diversas tareas, tanto personales como familiares, mediante la creación de listas o "cosas para hacer", con la posibilidad de invitar a otras personas a que se unan a ellas.
- "C Map Tools" es un programa que permite la confección rápida de mapas conceptuales a los que se les puede añadir fotos, gráficos y enlaces a Internet y luego

importarlos para su impresión en formato pdf o bien como imagen. Se pueden guardar en la nube y compartir los enlaces para su visualización.

Sin dudas, investigar es sinónimo de producción de nuevos conocimientos y, dentro de estos nuevos conocimientos, la incorporación y el manejo de un software que facilite el análisis de gran cantidad de datos cualitativos se constituye en un puente no solo para analizar, sino para comunicar las investigaciones que atraviesan, en este caso, la investigación educativa.

Parece importante, en este momento, entender a la tecnología como una herramienta útil en los procesos investigativos ya que esta se ha posicionado en el centro al momento de hablar del hecho educativo que, por necesidad, se ha visto mediado por lo digital. Es de esperar que todos los que trabajamos en educación hagamos de la tecnología ese puente que permita disminuir, cada vez más, la ya instalada brecha digital.

Hoy en día, la educación nos enfrenta a múltiples desafíos. Uno de los mayores, sin duda, es tener que estar actualizados con respecto a los avances que la tecnología nos trae. Es necesario que el vínculo que cada docente y cada estudiante tiene con la tecnología sea cuidado y mejorado para poder hacer uso de todas las posibilidades que esta nos brinda.

Es preciso reflexionar acerca de los usos de la tecnología en la educación, en nuestras vidas, pero no con la idea de demonizarla, sino de incorporarla de manera creativa para que genere espacios compartidos de aprendizaje y poder otorgarle nuevos sentidos.

A manera de conclusión, es interesante rescatar algunas reflexiones que Lion (2012) propone sobre la necesidad de incrementar la búsqueda de nuevos sentidos para la inscripción de proyectos y propuestas con TIC en contextos educativos.

La autora nos anima a que probemos experimentar, que nos animemos a producir, a realizar y a concretar utilizando las tecnologías como herramientas de la cultura que nos interpelan en nuestras maneras de interpretar nuestro entorno. "Nos ofrecen un prisma para mirar, pero también para mirarnos. Nos dan pautas para entender tendencias, pero también para ser parte de ellas" (Lion, 2012, p. 42).

También, Lion (2012) propone que nos animemos a realizar "desafíos, a salir del nido, buscar herramientas potentes (…)" y a:

> (…) recuperar de manera creativa lo mejor de las tradiciones escolares y ensamblarlas con las innovaciones que se gestan, promovidas por estos nuevos escenarios (…) y por

otros que quién sabe vendrán y para los cuales tendremos que estar alertas (…) ¡Para ello propongo que sigamos pensando en red! Pensar con otros, a partir de otros y a través de los comentarios de otros, nos enriquece el pensamiento. (p. 44)

## **Referencias bibliográficas**

- Burbules, N. (2014). El aprendizaje ubicuo: nuevos contextos, nuevos procesos. *Entramados: Educación y sociedad*, pp. 131-135. Recuperado de https://fh.mdp.edu.ar/revistas/index.php/entramados/article/view/1084/1127. Fecha de consulta: 28 de agosto de 2021.
- Chernobilsky, L. (2021) El análisis de datos cualitativos asistido por computadora: El Software Atlas.Ti Módulo I: Introducción al análisis de datos cualitativos y características generales del software. Flacso.
- El análisis de datos cualitativos asistido por computadora: El Software Atlas.Ti Módulo IV: Creación de comentarios y memos. Flacso.
- Lion, C. (2012). Pensar en red. Metáforas y escenarios. En Nadorowsky, M. & Scialabba, A. ¿Cómo serán? El futuro de la escuela y las nuevas tecnologías. Prometeo Libros.
- San Martín, D. (2014). Teoría fundamentada y Atlas.Ti: recursos metodológicos para la investigación educativa. *Revista Electrónica de Investigación Educativa, 16*(1), 104- 122. Recuperado de http://redie.uabc.mx/vol16no1/contenido-sanmartin.html. Fecha de consulta: 3 de septiembre de 2021.